# Lecture-2 (Performance Evaluation) CS422-Spring 2020

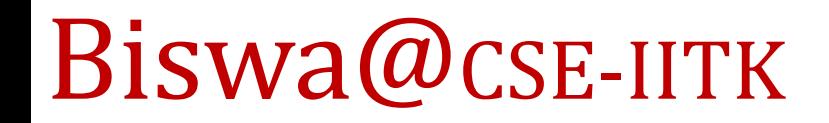

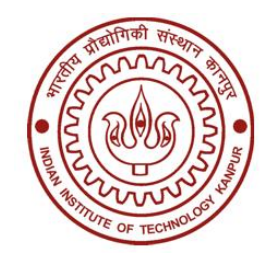

#### Let's start with performance

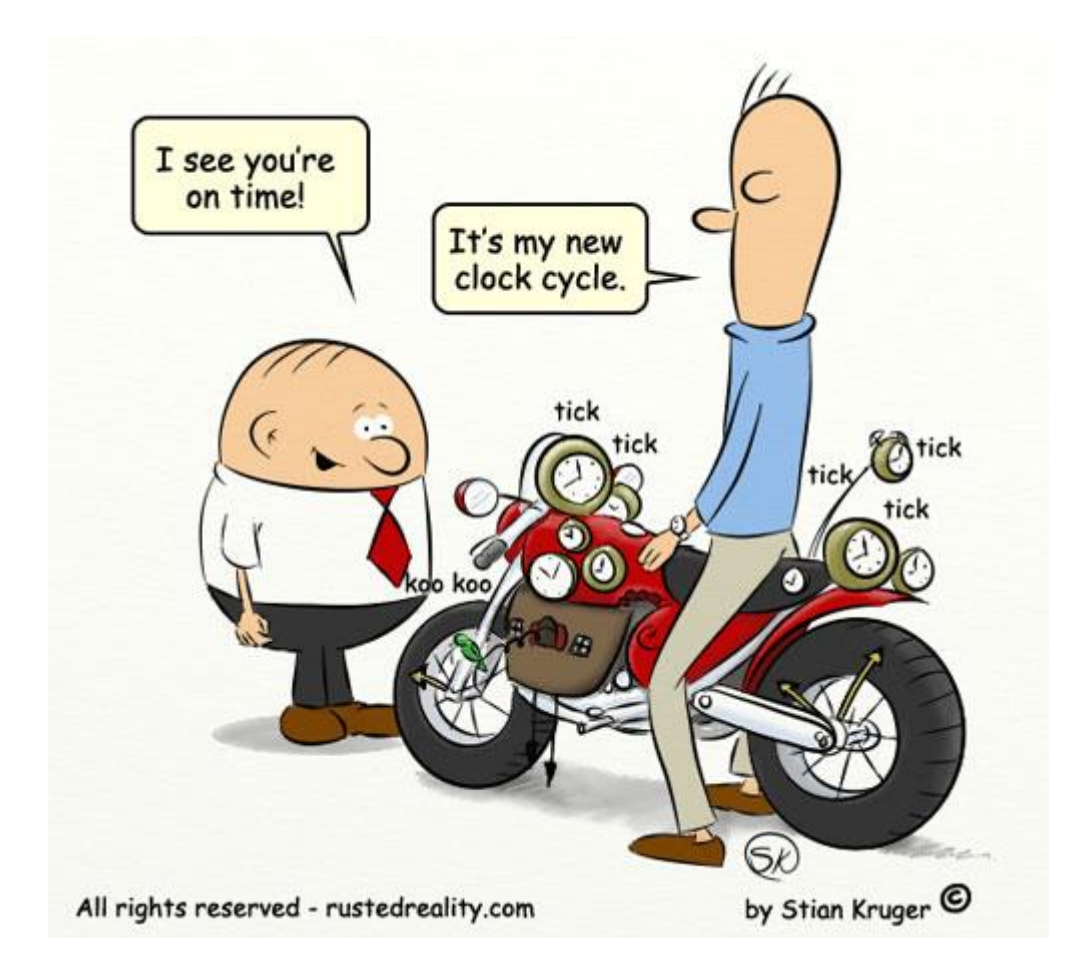

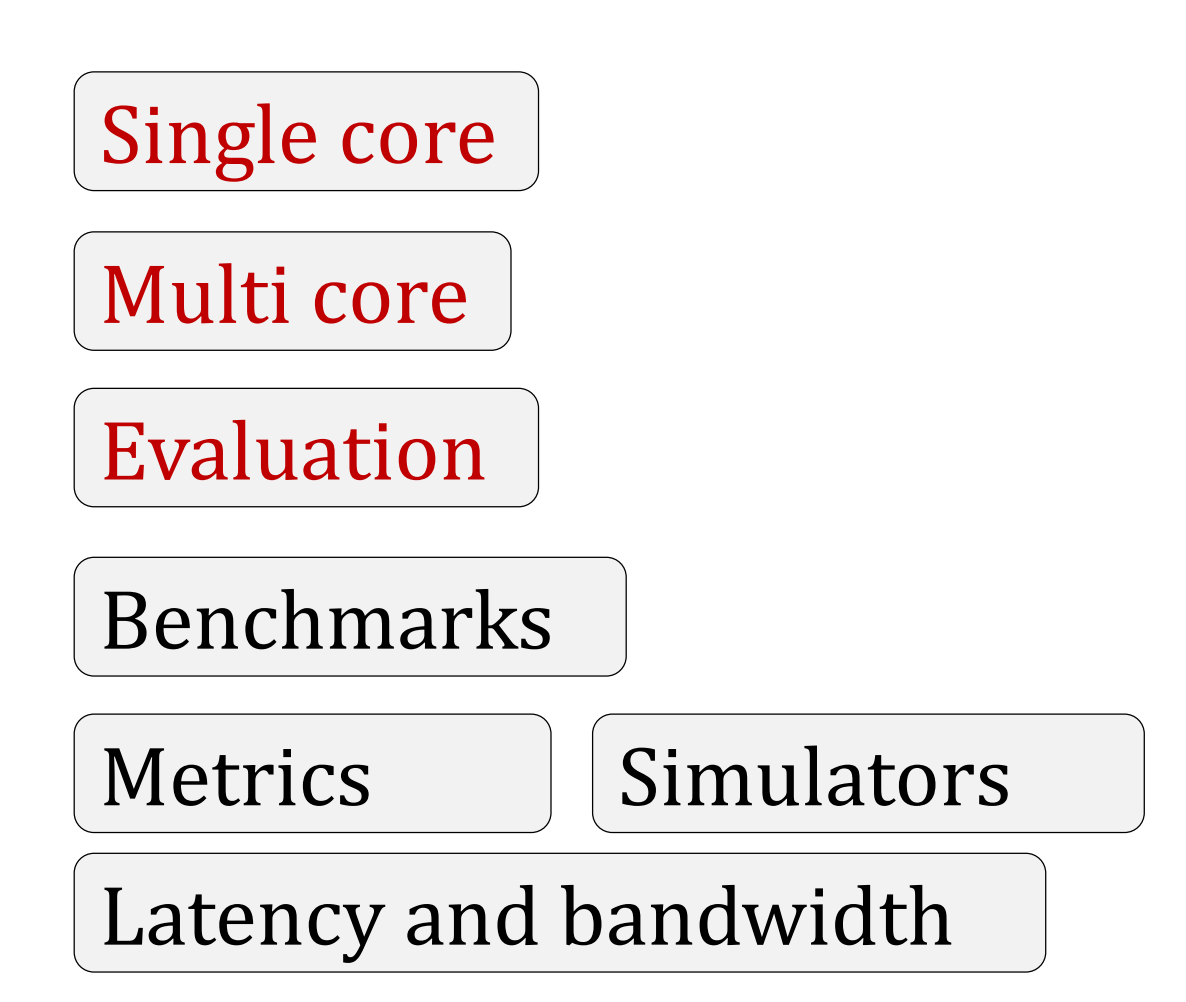

### Performance

- *Latency* (execution/response time): time to finish one task. It is additive (Performance = 1/latency)
- *Throughput* (bandwidth): number of tasks/unit time. It is not additive
- Example: move people from A to B, **10** miles
	- $-$  Car: capacity = 5, speed = 60 miles/hour
	- Bus: capacity = 60, speed = 20 miles/hour
	- $-$  Latency: car = 10 min, bus = 30 min
	- $-$  Throughput: car = 15 PPH (w/ return trip), bus = 60 PPH

 $CS422$  3 *• Latency lags bandwidth, Bandwidth hurts latency, Read: https://cacm.acm.org/magazines/2004/10/6401-latency-lagsbandwith/fulltext* 

#### Latency vs Bandwidth

**Latency vs Bandwidth, How they affect each other?**

**Latency helps bandwidth but not vice versa.** 

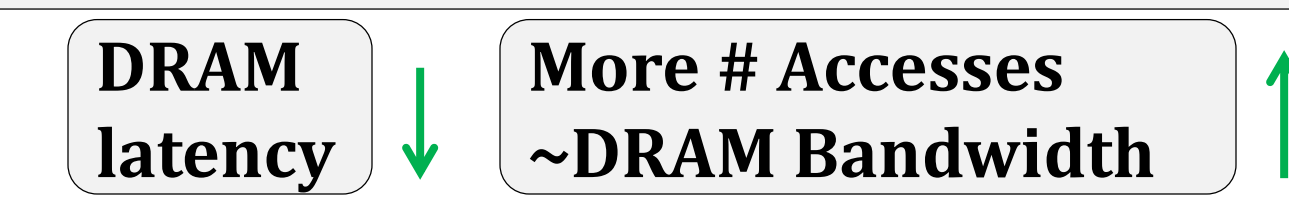

#### **Bandwidth usually hurts latency**

**Queues - Bandwidth Increases latency**

#### Some More on Latency and Bandwidth

*Bandwidth problems can be cured with money. Latency problems are harder because the speed of light is fixed – you can't bribe God*

[https://www.youtube.com/watch?list=PL2LuePcZTMh\\_MzNHqZWNdvWdAnAThHCKK&v=lfqgpuH10uc&feature=emb\\_logo](https://www.youtube.com/watch?list=PL2LuePcZTMh_MzNHqZWNdvWdAnAThHCKK&v=lfqgpuH10uc&feature=emb_logo) [https://www.youtube.com/watch?v=GNK-67JUH7M&list=PL2LuePcZTMh\\_MzNHqZWNdvWdAnAThHCKK&index=2](https://www.youtube.com/watch?v=GNK-67JUH7M&list=PL2LuePcZTMh_MzNHqZWNdvWdAnAThHCKK&index=2) [https://www.youtube.com/watch?v=5CxpoGwCxKU&list=PL2LuePcZTMh\\_MzNHqZWNdvWdAnAThHCKK&index=3](https://www.youtube.com/watch?v=5CxpoGwCxKU&list=PL2LuePcZTMh_MzNHqZWNdvWdAnAThHCKK&index=3)

#### Energy and Power

Energy: Measure of using power for some time

Power: Instantaneous rate of energy transfer

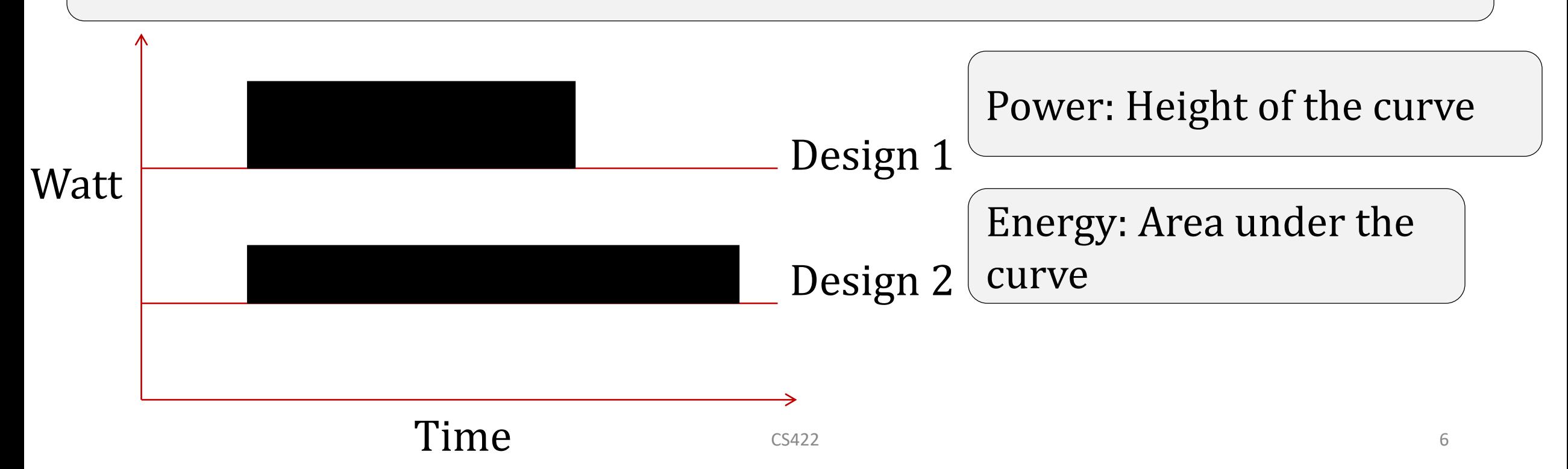

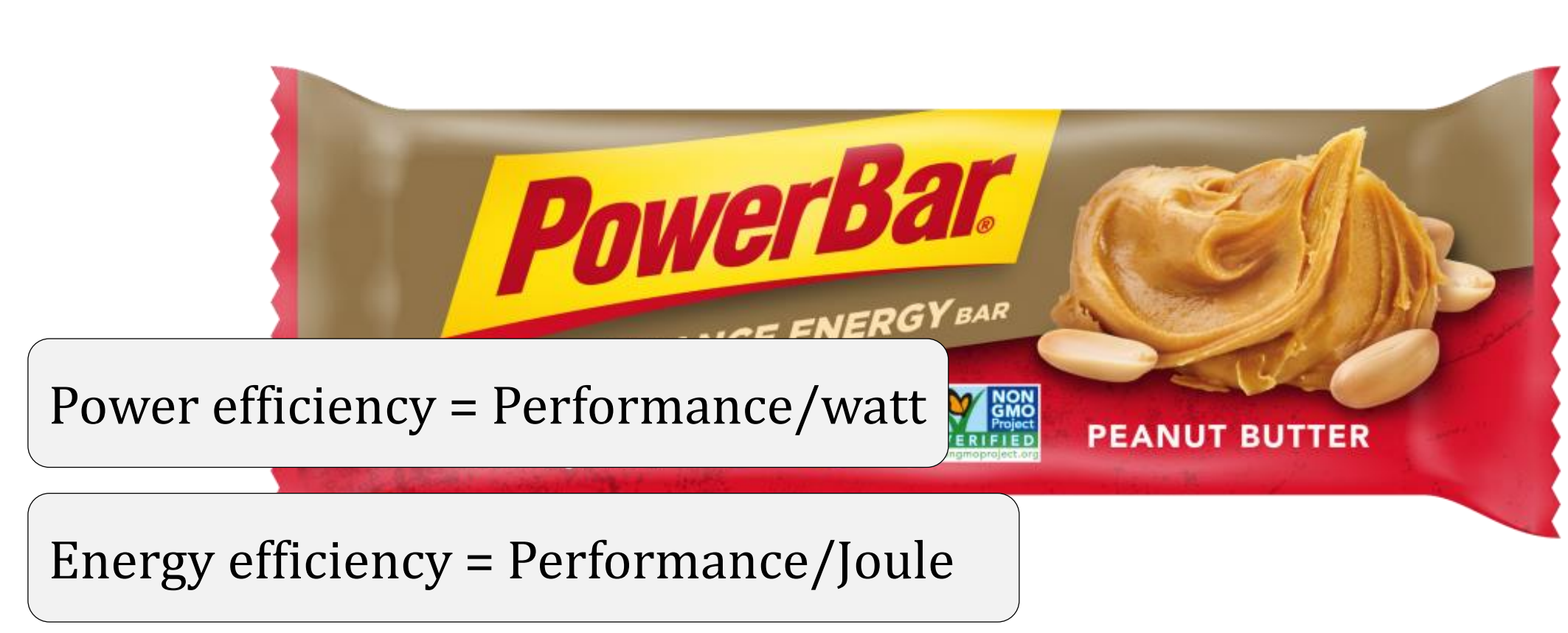

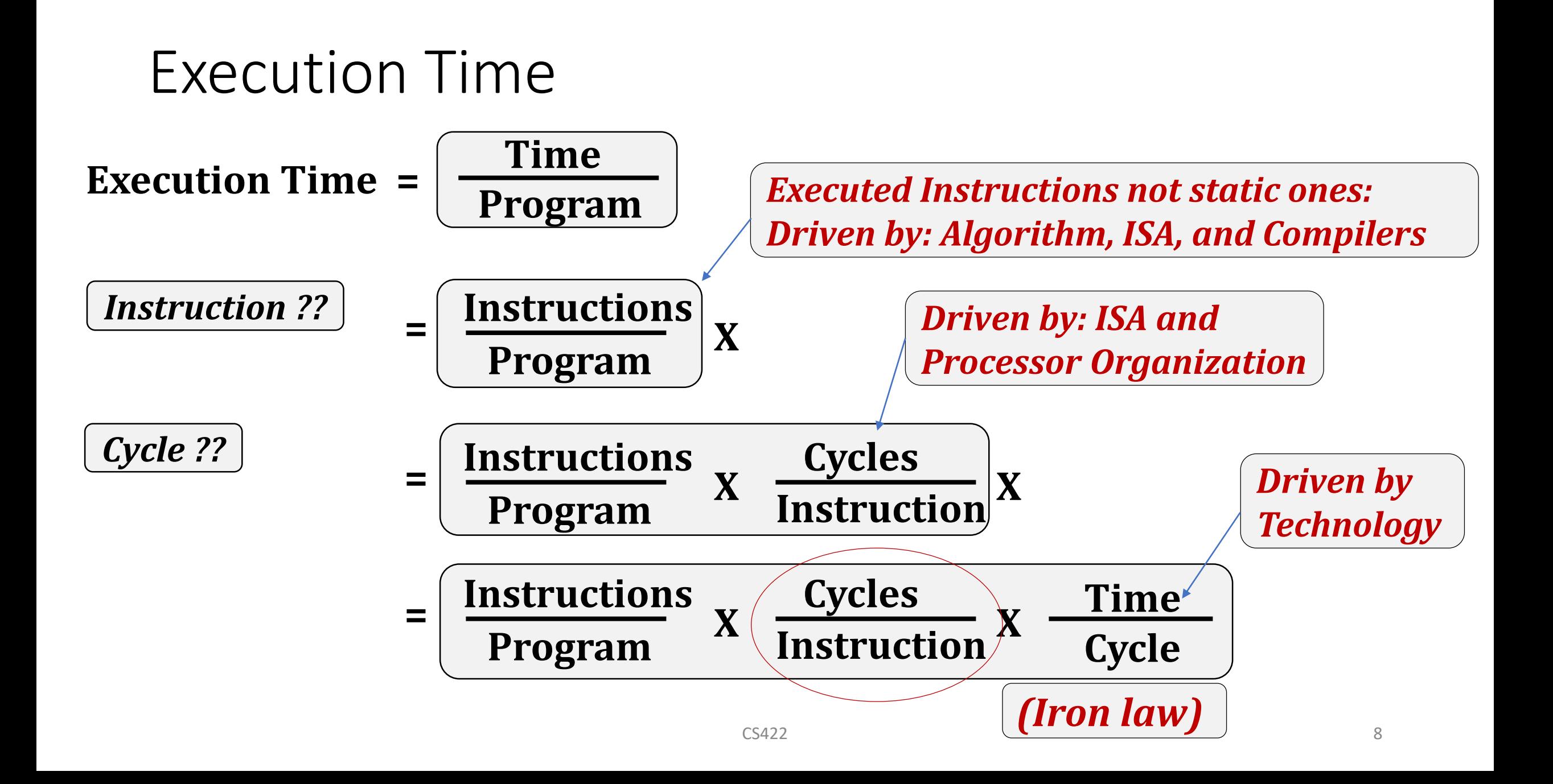

#### Amdahl's Law  $(1 -$  Fraction<sub>enhanced</sub>) **enhanced enhanced enhanced new old overall Speedup** Fraction<sub>enhanced</sub>) + Fraction **1 ExTime ExTime Speedup** – Fraction<sub>enhanced</sub>) +  $=$   $\frac{C_{\lambda} + \text{micold}}{C_{\lambda} - \text{micold}}$  = **1**  $(1 - Fraction_{enhanced}) + \frac{rucircuit_{enhanced}}{Speedum}$  $\rfloor$  $\lceil$  $\mathbf{I}$  $\overline{\phantom{a}}$  $\lceil$  $=$   $\textsf{ExTime}_{\textsf{old}} \times |$   $(1 - \textsf{Fraction}_{\textsf{enhanced}}) +$ **enhanced enhanced**  $\mathbf{e_w}$  **e**  $\mathsf{c} \times \mathsf{u}$  inner old  $\times$   $\mathsf{u}$  = Fruction  $\mathsf{e_n}$  hanced  $\mathsf{u}$   $\mathsf{v}$  = Speedup  $\textsf{ExTime}_{\textsf{new}} = \textsf{ExTime}_{\textsf{old}} \times \left(1 - \textsf{Fraction}_{\textsf{enhanced}}\right) + \frac{\textsf{Fraction}_{\textsf{new}}}{\textsf{error}_{\textsf{new}}}$ Source: The Guardian

#### Amdahl's Law

Which one will provide better overall speedup?

- A. Small speedup on the large fraction of execution time.
- B. Large speedup on the small fraction of execution time.
- C. Does not matter.

Depends on the difference between small and large. Mostly it is A.

Amdahl's law for parallel processing

#### Evaluation

- *To Compare Processor A with Processor X by running programs*
- How many programs?
- The programs that you care. **also a**
- What if I want to build a new one (processor, caches, DRAM) ? **Comparently**

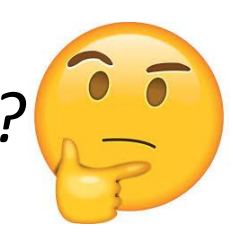

### World of Benchmarks

• SPEC CPU 2017 ([https://www.spec.org/cpu2017/\)](https://www.spec.org/cpu2017/)

The **SPEC CPU® 2017** benchmark package contains SPEC's nextgeneration, industry-standardized, CPU intensive suites for measuring and comparing compute intensive performance, stressing a system's processor, memory subsystem and compiler.

SPECspeed: used for comparing time for a computer to complete single tasks

SPECrate: measure the throughput or work per unit of time.

### World of Benchmarks

CloudSuite (<https://www.cloudsuite.ch/>)

CloudSuite is a benchmark suite for cloud services. The benchmarks are based on real-world software stacks and represent real-world setups.

#### PARSEC (<https://parsec.cs.princeton.edu/>)

Benchmark suite composed of multithreaded programs. The suite focuses on emerging workloads and was designed to be representative of next-generation shared-memory programs for chip-multiprocessors.

### World of Benchmarks

• MobileBench ([https://mobilebench.engineering.asu.edu/\)](https://mobilebench.engineering.asu.edu/) comprising a selection of representative smart phone applications.

### Pitfalls of Benchmarks

- Benchmark not representative
	- $-$  Your workload is I/O bound  $\rightarrow$  SPECCPU is useless
- Benchmark is too old
	- Benchmarks age poorly (SPEC CPU 2006 and then CPU 2017)
	- Benchmarketing pressure causes vendors to optimize compiler/hardware/software to benchmarks
	- $\rightarrow$  Need to be periodically refreshed

#### Non-Benchmarks

- Application kernels: A small code fragment or part of the program
- Synthetic benchmark : Not part of any real program!!
- Micro-benchmark
- *OK! So, I will create a chip and then evaluate these benchmarks*

#### World of Simulators

- Functional Simulator: Used to verify the correct execution of the program. Can not be used for performance evaluation.
- Performance simulators:
- (i) Trace-driven: ChampSim ([https://github.com/ChampSim/ChampSim\)](https://github.com/ChampSim/ChampSim)
- (ii) Execution-driven: gem5, Multi2sim

Functional simulator is part of the performance simulators.

#### Evaluation Contd..

Pick a *relevant* benchmark suite

Measure IPC of each program

Summarize the performance using:

Arithmetic Mean (AM)

Geometric Mean (GM)

Harmonic Mean (HM)

*Which one to choose?*

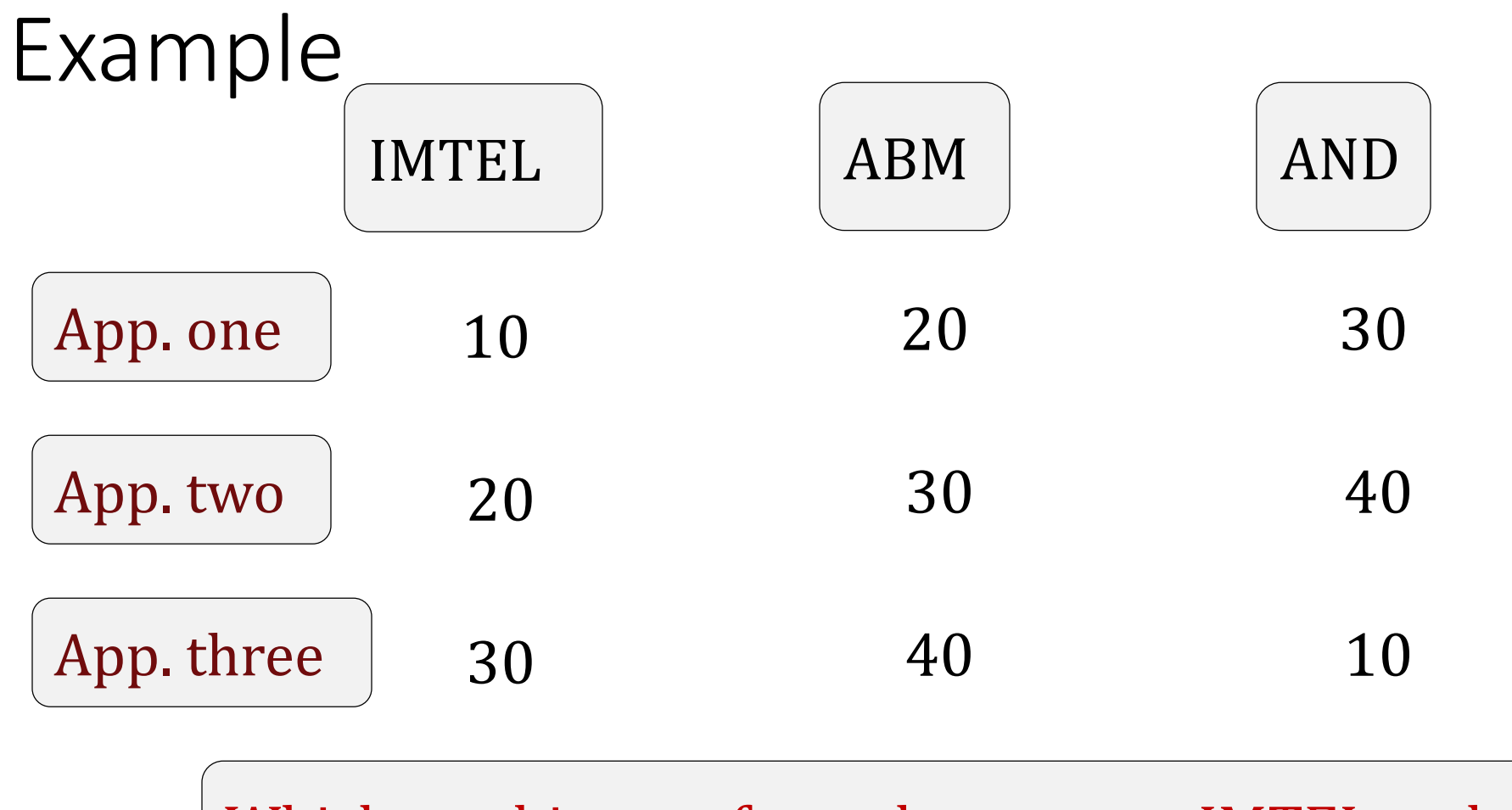

#### Which machine performs better over IMTEL and why?

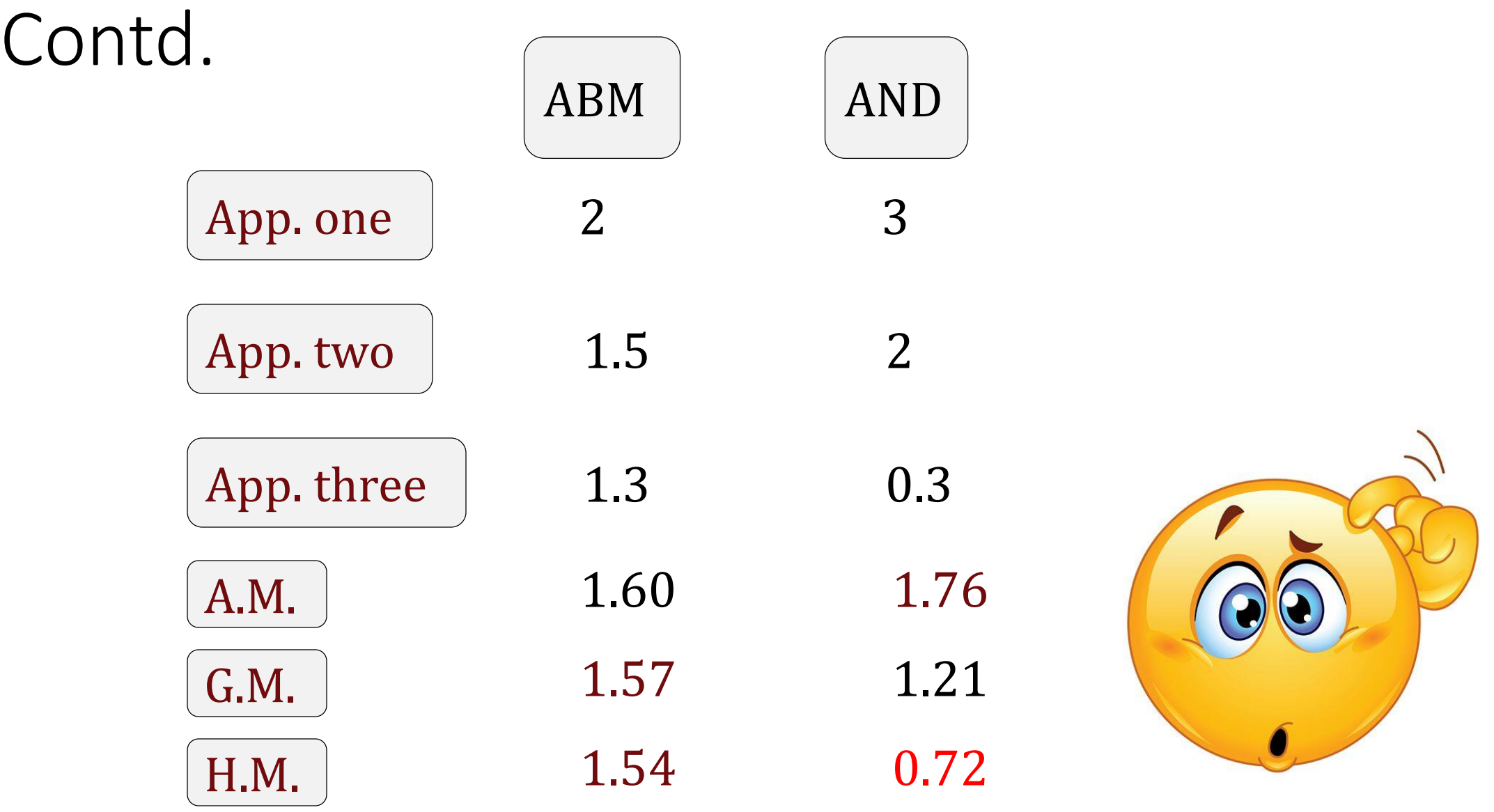

#### AM on Ratios  $X$   $|Y|$  $(Mine?)$ App. 1 1 100 App. 2 1000 10 Normalized to X X Y App. 1 1 100 **Y is 50 times faster than X** App. 2 1 0.01 AM 1 50.005  $\text{Mine?}$ Normalized to  $Y|X$   $|Y$ App. 1 0.01 1 App. 2 100 1 AM 50.005 1 **X is 50 times faster than Y** $C$ S422 21

#### When to use what?

Edgar H. Sibley **Panel Editor** 

Using the arithmetic mean to summarize normalized benchmark results leads to mistaken conclusions that can be avoided by using the preferred method: the geometric mean.

Do not use A.M. on normalized numbers

#### HOW NOT TO LIE WITH STATISTICS: THE CORRECT WAY TO SUMMARIZE **BENCHMARK RESULTS**

Use G.M. for normalized numbers

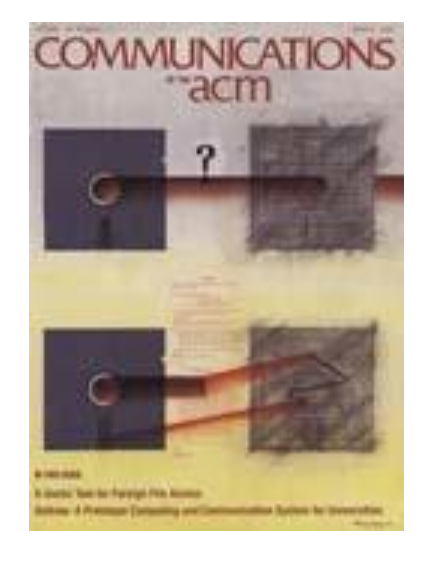

PHILIP J. FLEMING and JOHN J. WALLACE

## What about Multi-core Systems?

Application *i* running on an N-core system

Throughput =  $\sum$  IPC (i)

Individual Slowdown (i) = CPI-together (i) / CPI-alone (i)

Weighted Speedup =  $\sum$  (IPC-together(i) / IPC-alone (i))

Harmonic Mean of Speedups =  $N/\sqrt{2}$  (IPC-alone(i)/IPC-together (i))

Unfairness =

Max-Slowdown/Min-Slowdown =

max(Individual slowdowns)/min(individual slowdowns)

#### Todos

- Clock cycle, machine cycle, tick, ...........
- AM and GM on ratios
- Reading assignment: Latency lags bandwidth and YouTube links

From Lecture-1 (Deadline: January 12):

*Compare and contrast KD vs RM building [Put your perspective on Piazza]*

*Assignment 0: [https://docs.google.com/forms/d/e/1FAIpQLSeofKOH0a9oktzGdf7zW-](https://docs.google.com/forms/d/e/1FAIpQLSeofKOH0a9oktzGdf7zW-9GpMmcVfnxqsbgLuspFGeJ-MfRlg/viewform)9GpMmcVfnxqsbgLuspFGeJ-MfRlg/viewform*